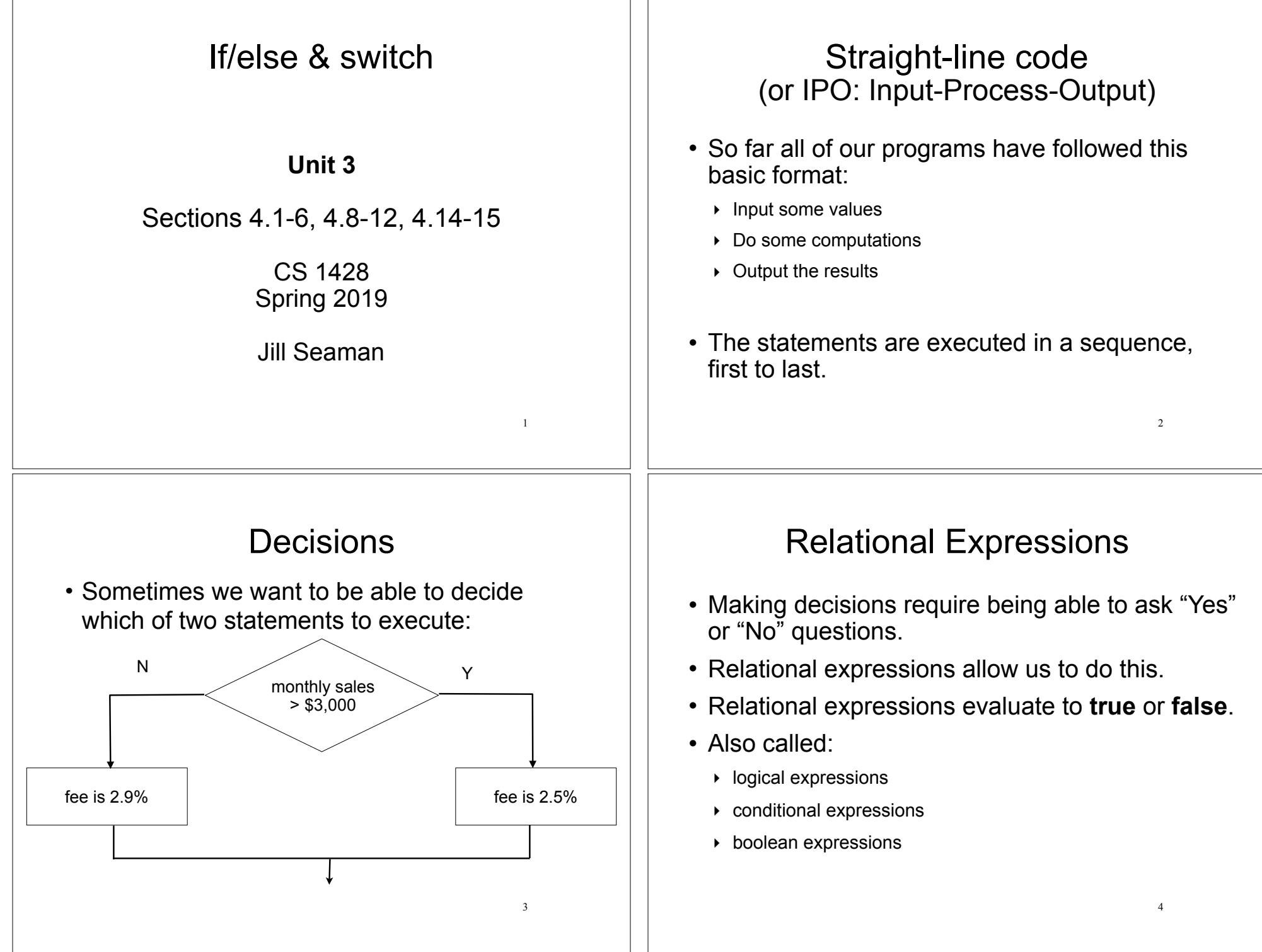

 $\overline{1}$  1

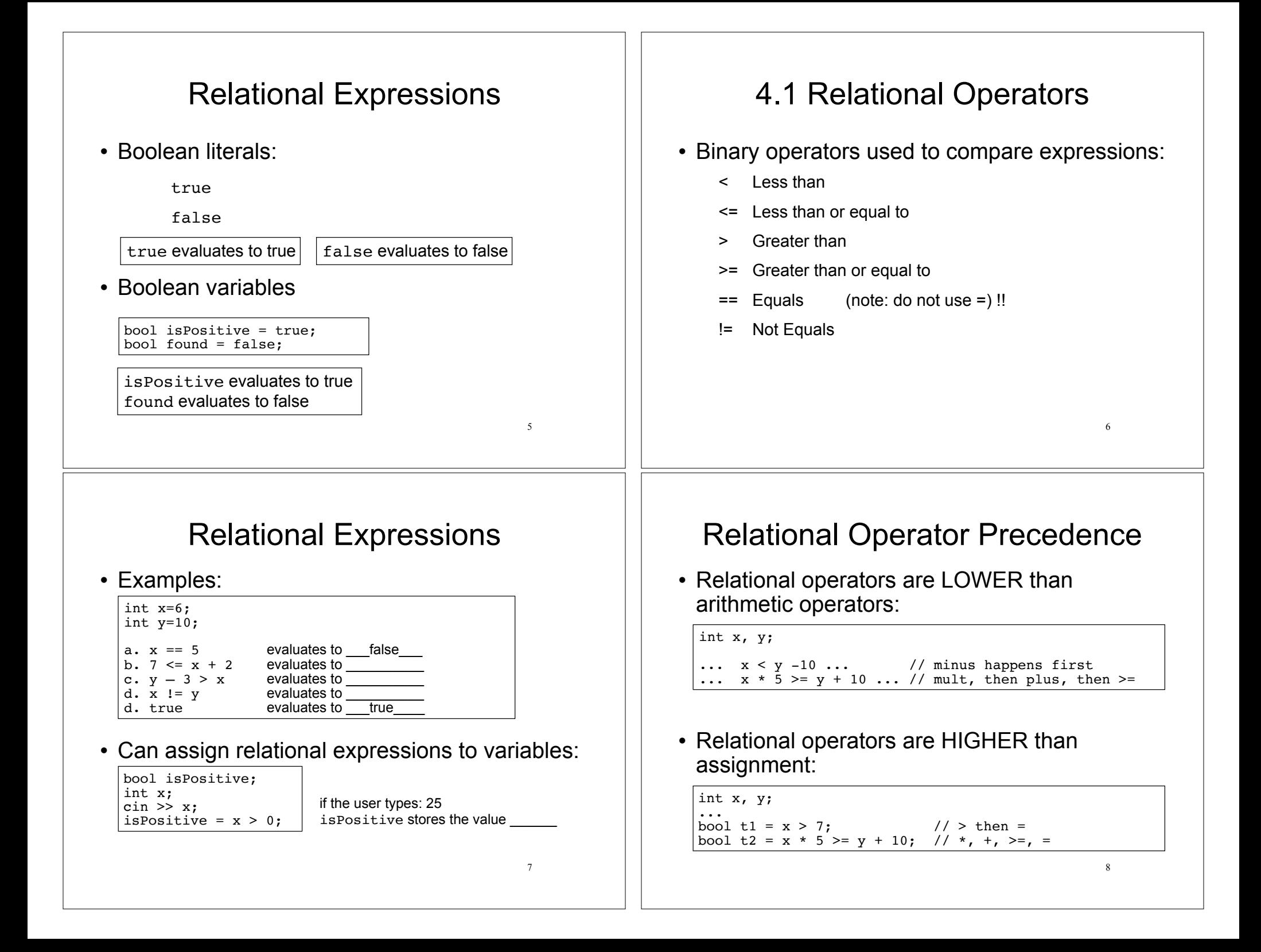

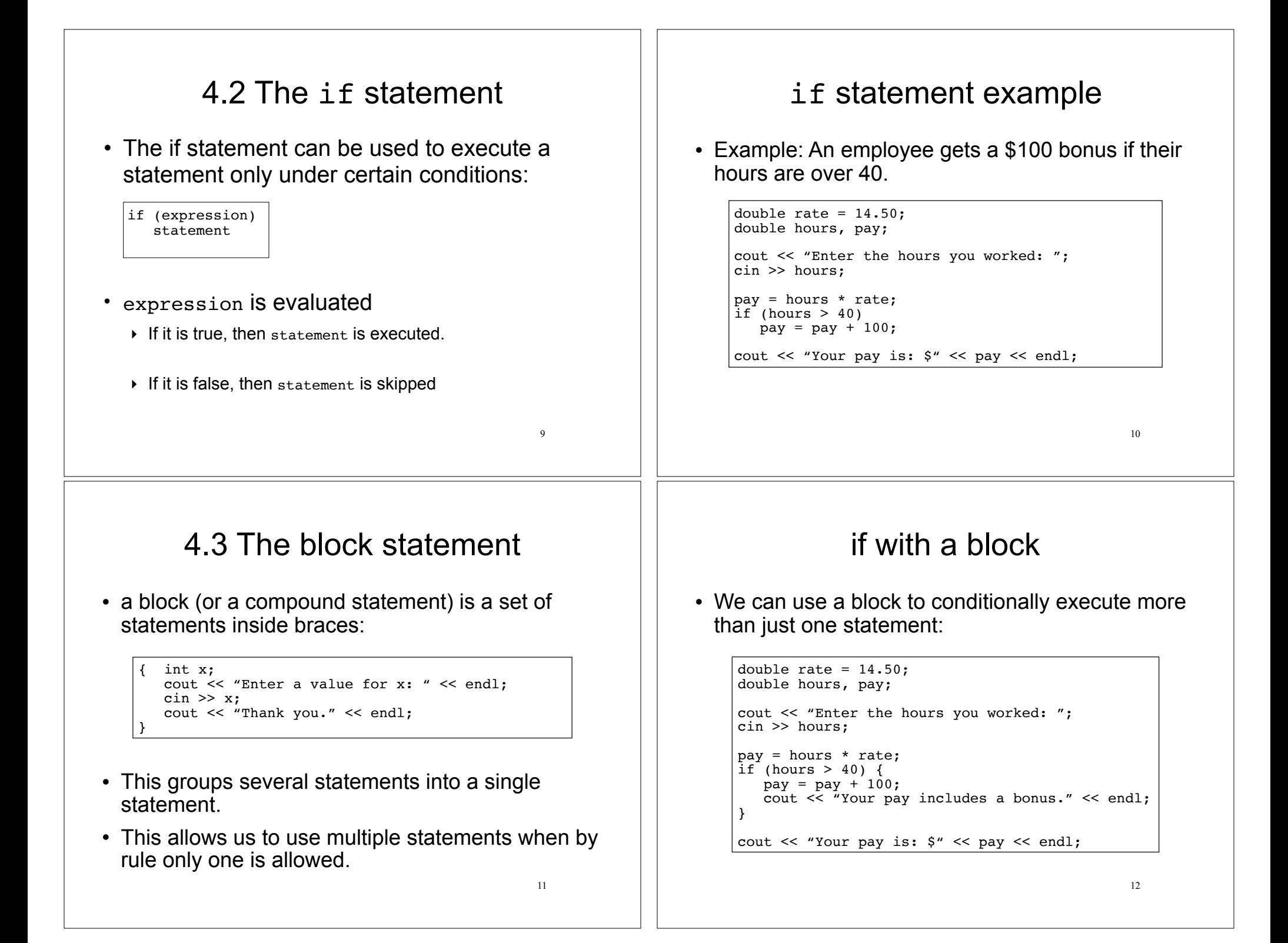

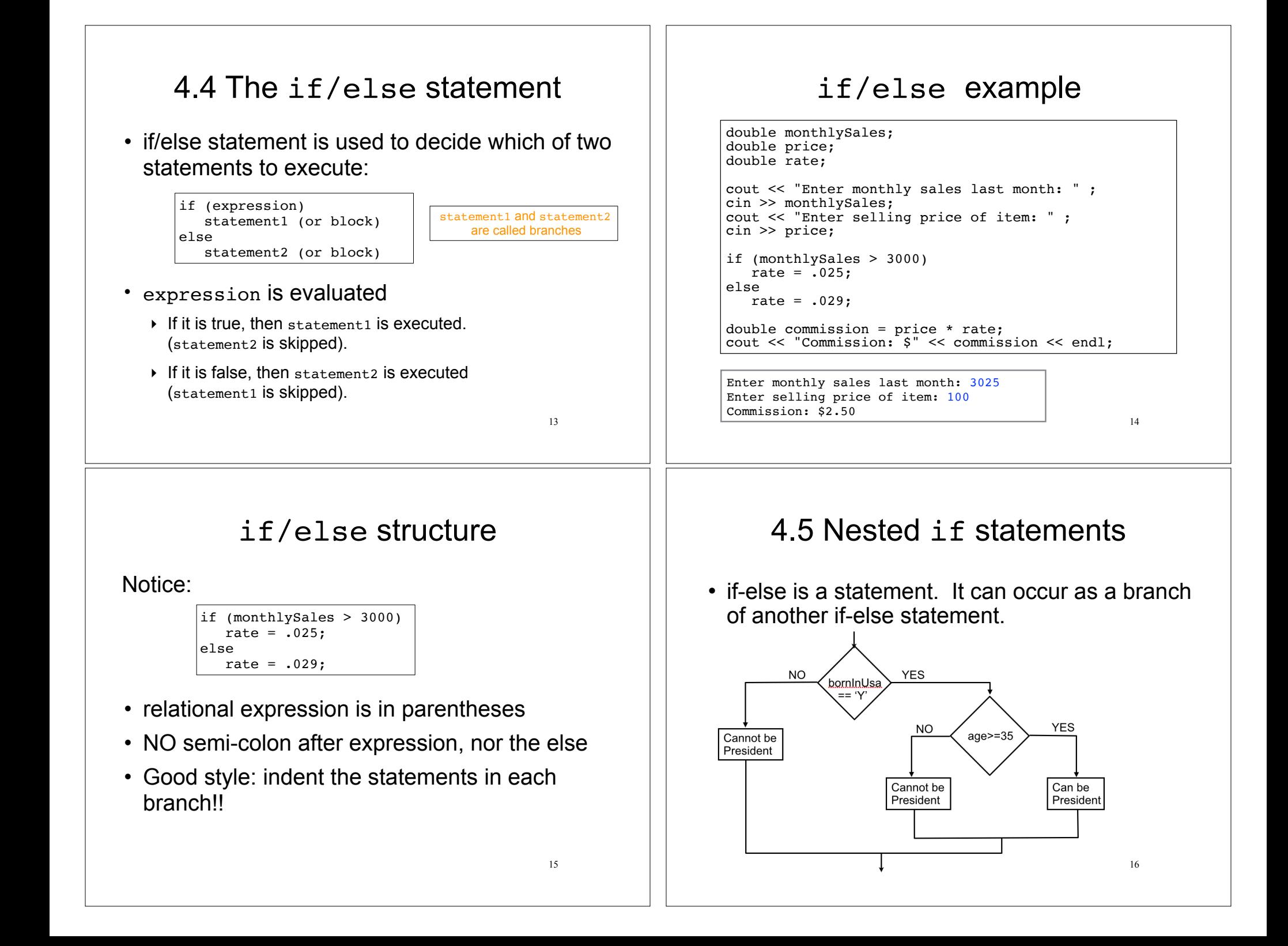

### Nested if statements

• if-else is a statement. It can occur as a branch of another if-else statement.

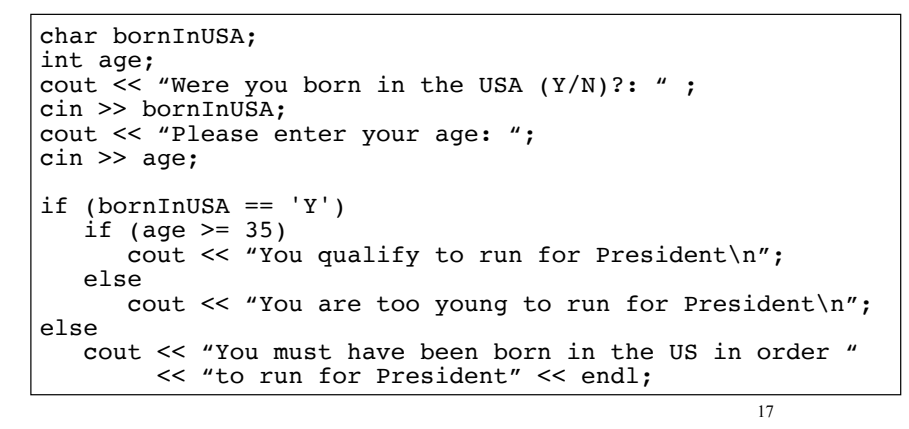

# Testing a series of conditions

• Decision structure to determine a grade

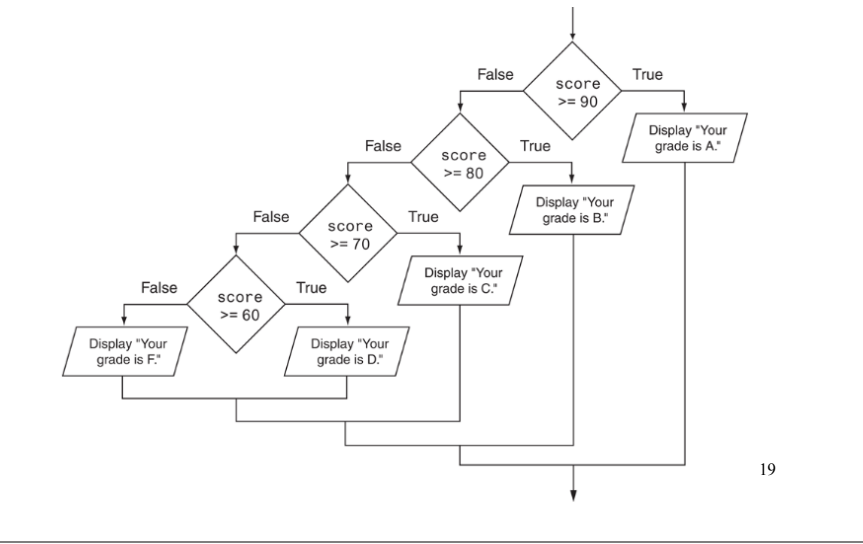

## Nested if statements

• if-else is a statement. It can occur as a branch of another if-else statement.

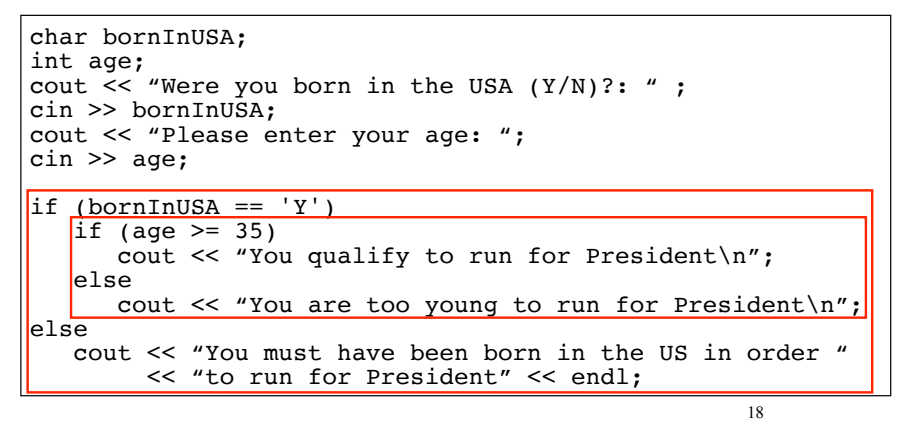

## Common nested if pattern

• Determine letter grade from test score:

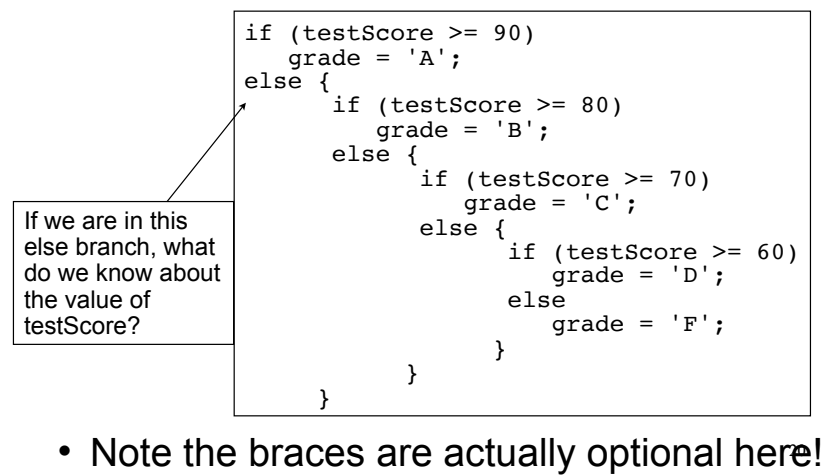

### 4.6 The if/else if Statement

• Not really a different statement, just a different way of indenting the nested if statement from the previous slide:

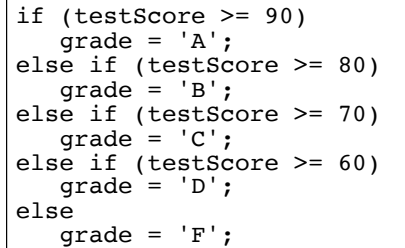

 $\cdot$  removed braces, put "if  $(...)$ " on previous line

21

23

• eliminated nested indentation.

# Logical Operators

• Examples int x=6; int  $y=10$ ; a.  $x = 5$  &  $y \le 3$  false & & false is false<br>b.  $x > 0$  &  $x < 10$  true & & true is true b.  $x > 0$  &  $x < 10$ c.  $x = 10$  ||  $y = 10$  false || true is true<br>d.  $x = 10$  ||  $x = 11$  || is d.  $x == 10$  ||  $x == 11$ e. !(x > 0) !true is \_\_\_\_\_ f.  $|(x > 6|) | y == 10)$ bool flag; flag =  $(x > 0 \&x \times 25)$ ; g. !flag h. flag  $|| x < 100$ 

# 4.8 Logical Operators

- Used to create relational expressions from other relational expressions:
	- ‣ **&&** AND (binary operator)

**a && b** is true only when both a and b are true

‣ **||** OR (binary operator)

**a || b** is true whenever either a or b is true

‣ **!** NOT (unary operator) **!a** is true when a is false

 $22$ 

### Logical Operator Precedence

• ! is higher than most operators, so use parentheses:

int x;

...  $|(x < 0 \& x > -10)$  ...  $|/ < 0$ ,  $\& x > 1$ 

 $\cdot$  && is higher than  $||$ 

int x, y; bool flag;

... flag  $|| x * 5 > = y + 10$  &  $x = = 5$ 

```
 // which op is first? second? etc?
```
 $24$ • && and II are lower than arithmetic+relational operators: parens not usually needed

### 4.9 Checking Numeric Ranges

• We want to know if x is in the range from 1 to 10 (inclusive)

```
-{\rm check:} x=100? (1<=100 && 100<=10) => ?? ^{25}a. if (1 \le x \le 10) //as in math class
        \text{cut} \ll \text{``YES''} \ll \text{endl}:
     //THIS DOES NOT WORK IN C++:
    // ((1 \le x) \le 10) (assume x is -5)<br>
// \Rightarrow (false \le 10)
    // \Rightarrow ( false \leq 10)<br>// \Rightarrow ( 0 \le = 10 ) is t
           \Rightarrow ( 0 \le 10 ) is true, but should be false
b. if (1 \le x \& x \le 10) cout << "YES" << endl;
    -check: x=0? (1 <= 0 & & 0 <= 10) => false & & true
    -check: x=5? (1 < = 5 & & 5 < = 10) => true & & true
```
#### Sample menu code

 int choice; double charges; int months =  $12;$  // Display the menu and get a choice. cout << "Health Club Membership Menu\n\n"; cout << "1. Standard Adult Membership\n"; cout << "2. Child Membership\n"; cout << "3. Senior Citizen Membership\n"; cout << "Enter your choice: "; cin >> choice; // Respond to the user's menu selection. if  $(choice==1)$  charges = months \* 40.0; cout << "The total charges are \$" << charges << endl; } else if (choice==2) { charges = months \* 20.0; cout << "The total charges are \$" << charges << endl; } else if (choice==3) { charges = months  $*$  30.0; cout << "The total charges are \$" << charges << endl; } else { cout << "ERROR: The valid choices are 1 through 3." << endl; }

27

### 4.10 Menus

- Menu-driven program: program controlled by user selecting from a list of actions
- Menu: list of choices on the screen
- Display list of numbered/lettered choices
- Prompt user to make a selection
- ! Test the selection in nested if/else or switch
	- ‣ Match found: execute corresponding code
	- ‣ Else: error message (invalid selection).

### 4.11 Validating User Input

26

- Input validation: inspecting input data to determine whether it is acceptable
- Invalid input is an error that should be treated as an exceptional case.
	- ‣ The program can ask the user to re-enter the data
	- ‣ The program can exit with an error message

```
28cout << "Enter a positive number: ";
\sin \gg x:
if (x > 0) {
  //do something with x here
} else {
  cout << "You entered a negative number or 0." << endl;
  cout << "The program is ending." << endl;
}
```
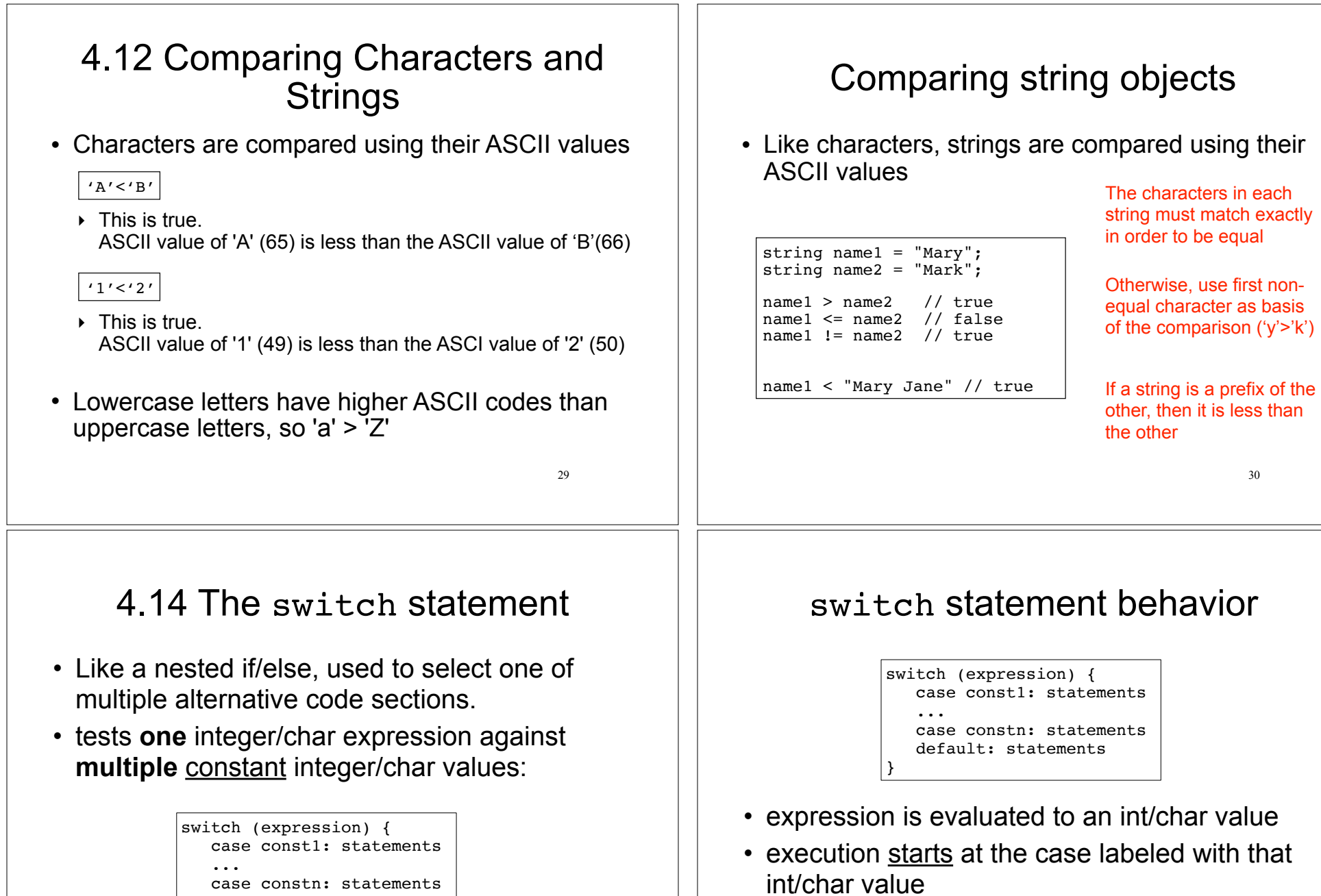

• execution starts at default if the int/char value matches none of the case labels

31

default: statements

}

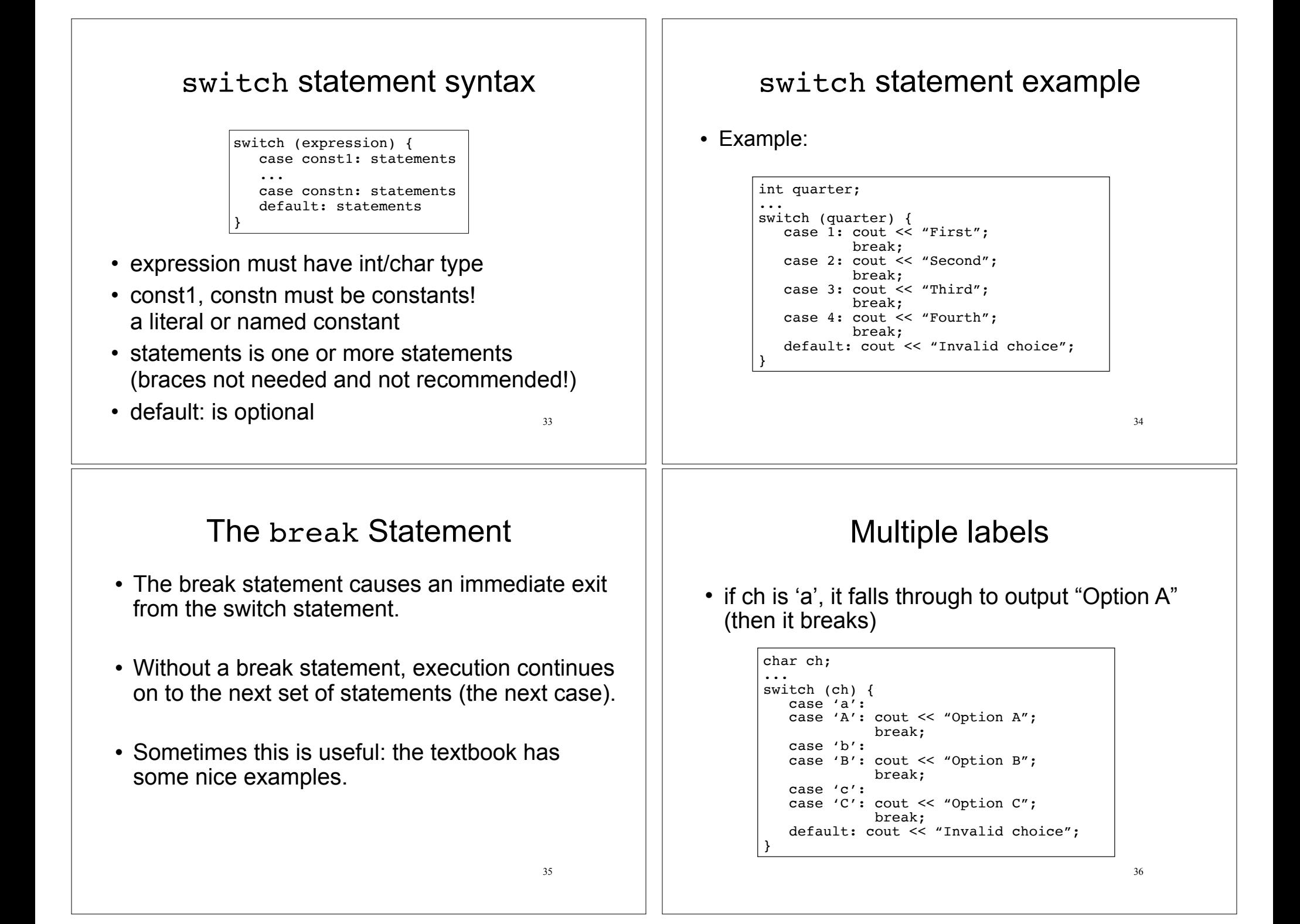

## 4.15 More about blocks and scope

- The scope of a variable is the part of the program where the variable may be used.
- The scope of a variable is the innermost block in which it is defined, from the point of definition to the end of that block.
- Note: the body of the main function is just one big block.

### Variables with the same name

- In an inner block, a variable is allowed to have the same name as a variable in the outer block.
- When in the inner block, the outer variable is not available (it is hidden).
- Not good style: difficult to trace code and find bugs
- See example next slide

# Scope of variables in blocks

int main()

```
38
{
    double income; //scope of income is red + blue
    cout << "What is your annual income? ";
    cin >> income;
   if (income >= 35000) {
       int years; //scope of years is blue;
       cout << "How many years at current job? ";
       cin >> years;
      if (years > 5)
          cout << "You qualify.\n";
       else
         cout \langle \rangle "You do not qualify.\n";
    } 
    else
      cout << "You do not qualify.\n";
   cout << "Thanks for applying.\n";
    return 0;
                                                    Cannot access years 
                                                    down here
```
### Variables with the same name

#### int main() {

}

```
 int number;
   cout << "Enter a number greater than 0: ";
   cin >> number;
  if (number > 0) {
      int number; // another variable named number
      cout << "Now enter another number ";
      cin >> number;
      cout << "The second number you entered was ";
      cout << number << endl;
 } 
   cout << "Your first number was " << number << endl;
}
```
Enter a number greater than 0: **88** Now enter another number **2** The second number you entered was 2 Your first number was 88

39

37